# IFT3355: Infographie Projections

© Pierre Poulin Dép. I.R.O. Université de Montréal

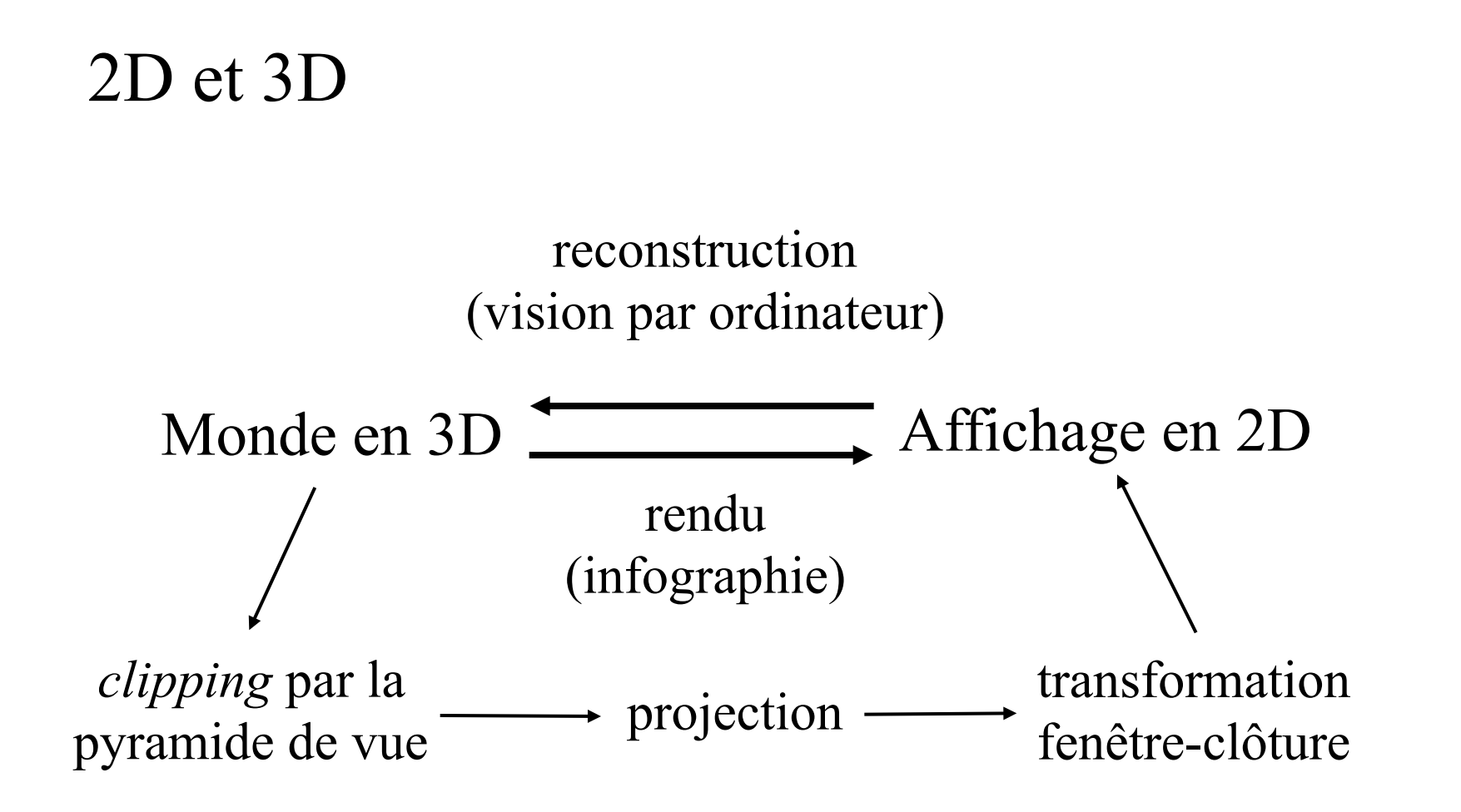

# Projecteurs

- Projection réduit le domaine  $P_n \in \mathbb{R}^n \to \mathbb{R}^m$  où  $m < n$ – typiquement en infographie, *n*=3 et *m*=2
- Un *projecteur* est un segment reliant  $P_n$  à un centre de projection

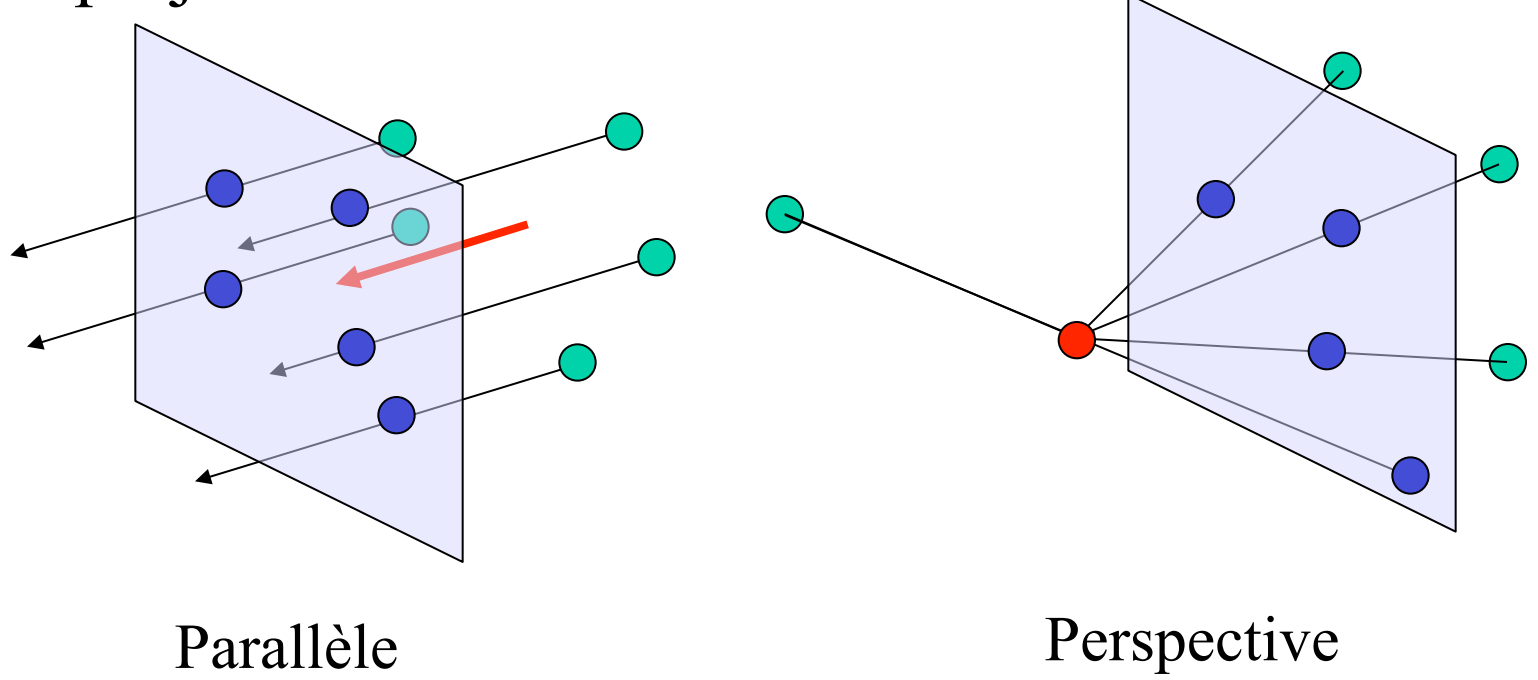

# Projecteurs

- L'intersection d'un projecteur avec la surface de projection correspond à *Pm*
- Lorsque cette surface est planaire, on parle de *projection planaire*
- Quelques exemples de projections non-planaires – oeil de poisson, projection omnimax, carte du monde

### Projections non-planaires

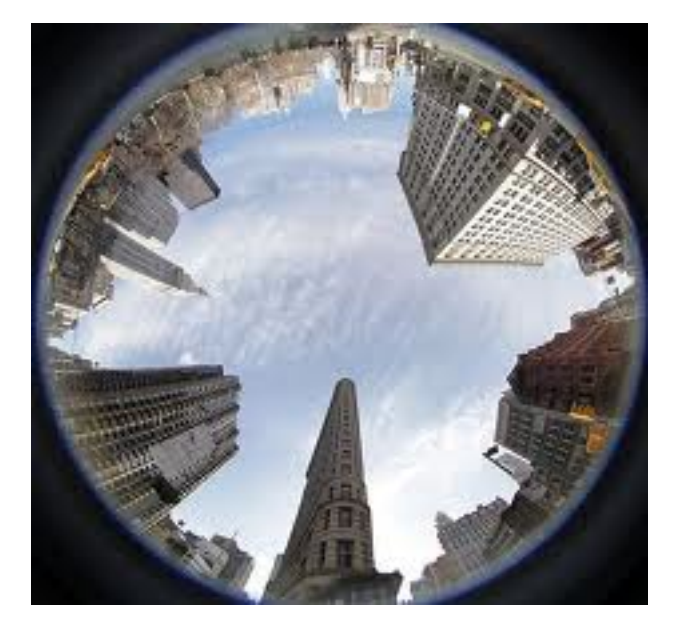

#### **Map Projections Galore**

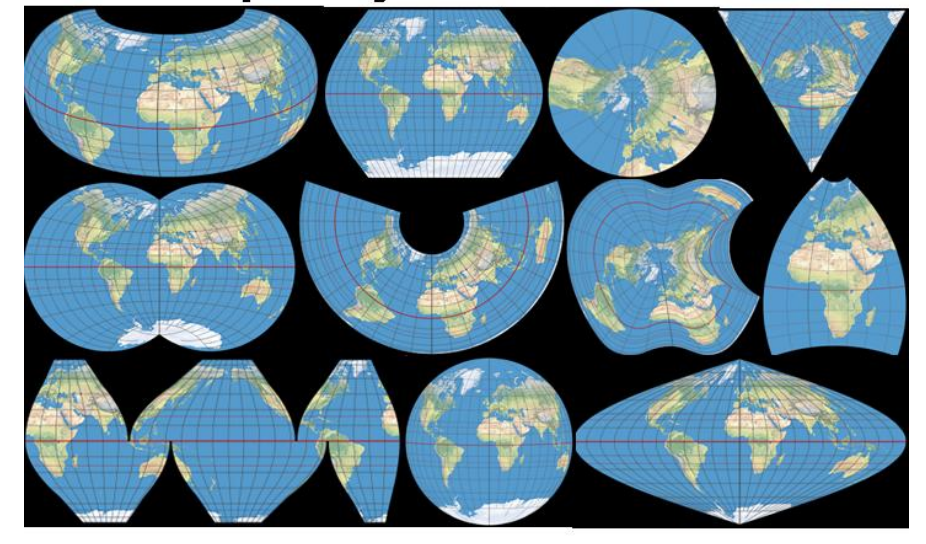

Source: http://www.mapthematics.com/ProjectionsList.php

Sphérique

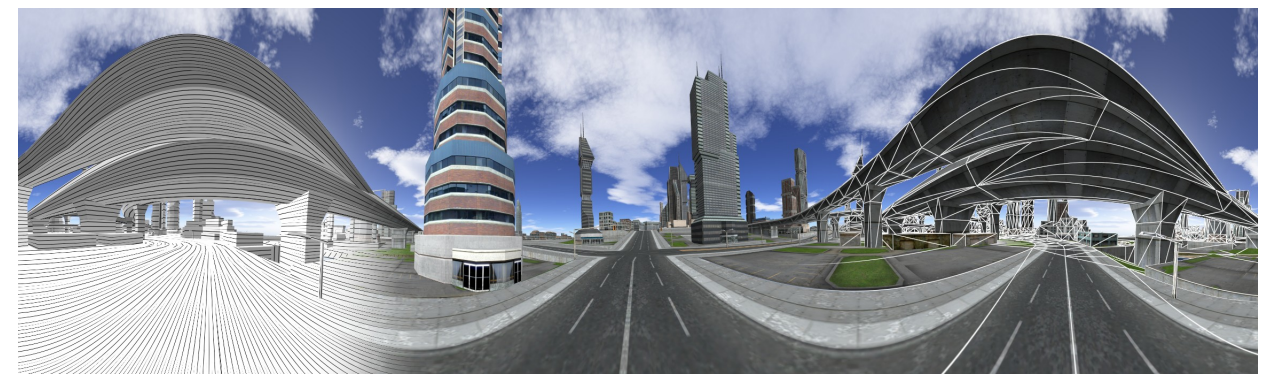

#### Cylindrique

# Projection planaire

- On divise les projections planaires en – projection parallèle
	- projection perspective

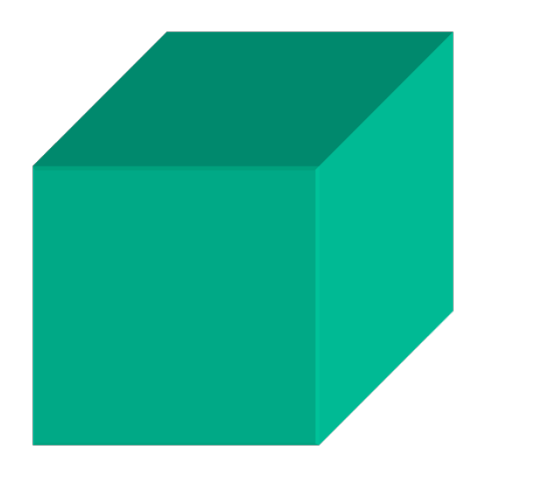

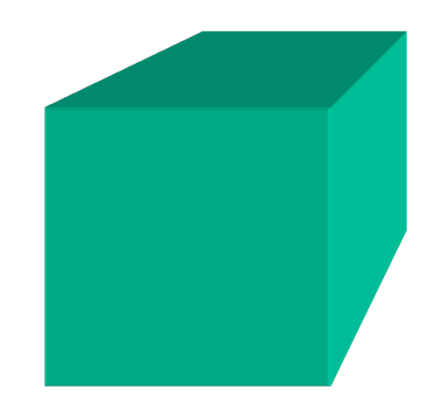

# Projection parallèle

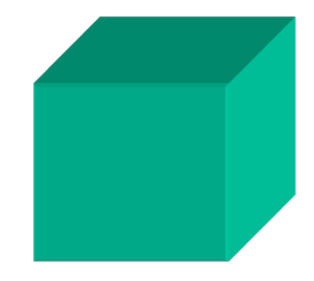

direction ou

point à l'infini

- Centre de projection est à l'infini
- Direction de projection  $\lceil$  $\lceil$  $\lceil$ 1 2 *x x*

- Projecteurs sont parallèles entre eux
- Lignes parallèles en 3D demeurent parallèles après projection

 $\vert$ 

⎣

 $\vert$ 

 $\vert$ 

• Angles entre les lignes peuvent changer

Notez: intuitivement ok, mais pas mathématiquement

⎥

 $\vert$ 

⎣

 $\vert$ 

=

⎥

 $\mathsf I$ 

⎣

⎢

−

 $\vert$ 

2

*z*

*y*

2

 $\rfloor$ 

 $\begin{array}{c} \hline \end{array}$ 

 $\begin{array}{c} \hline \end{array}$ 

⎢

⎦

 $1 | 1 | 0$ 

1

*z*

*y*

1

⎥

⎥

⎤

 $\vert$ 

 $\lceil$ 

⎦

⎥

−

 $z_2 - z$ 

 $2^{\sim 2}1$ 

−

 $y_2 - y$ 

 $2 - y_1$ 

−

 $x_2 - x$ 

 $2 - \lambda_1$ 

⎥

⎤

Projection perspective

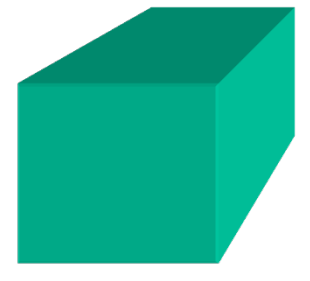

• Centre de projection est à une distance finie

- Taille d'un objet augmente lorsque la distance au centre de projection diminue (*perspective foreshortening*)
- Lignes parallèles en 3D ne sont plus parallèles après projection
- Si le centre de projection est déplacé à l'infini, on obtient une projection parallèle

Projection perspective simple

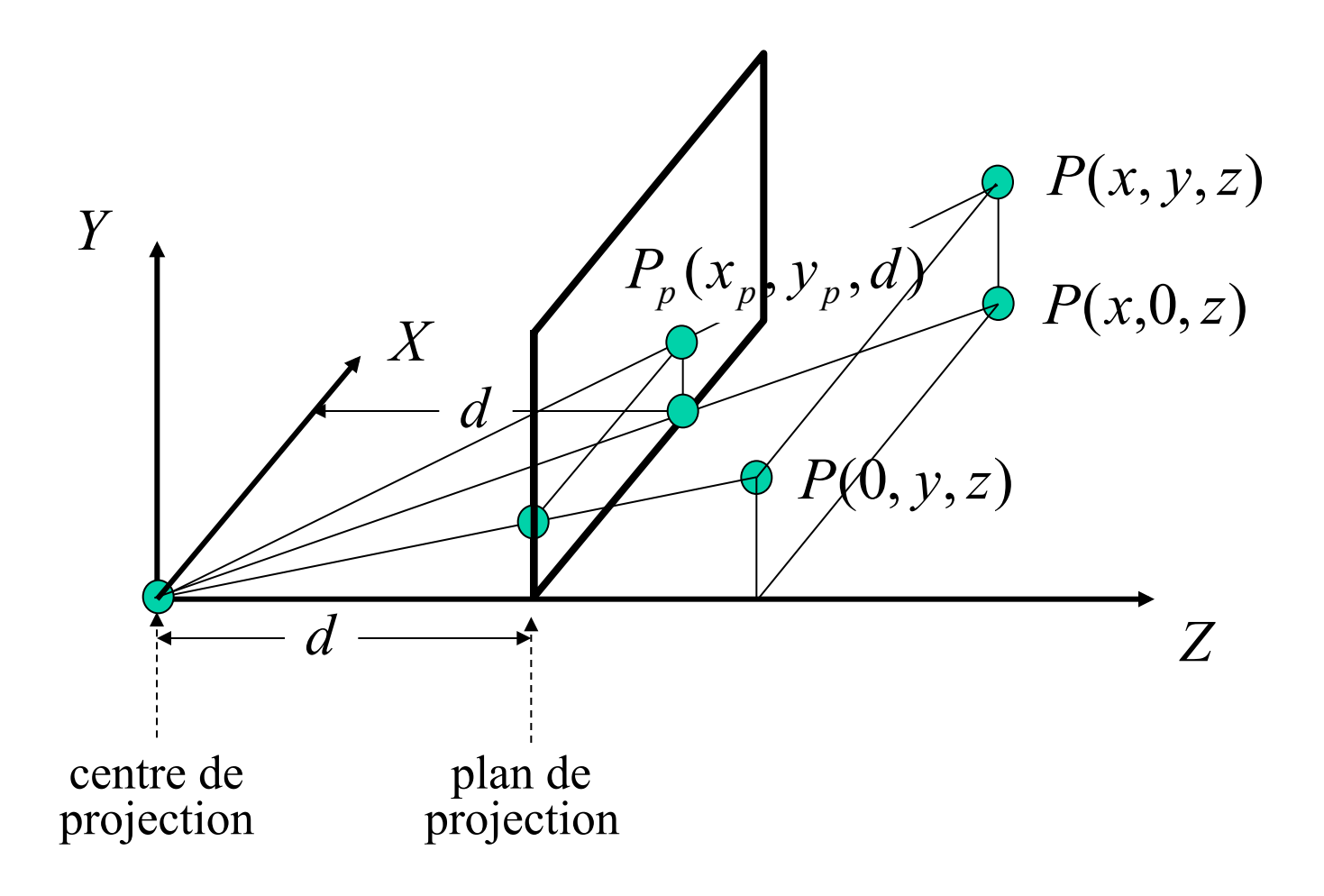

### Décomposition selon *XZ* et *YZ*

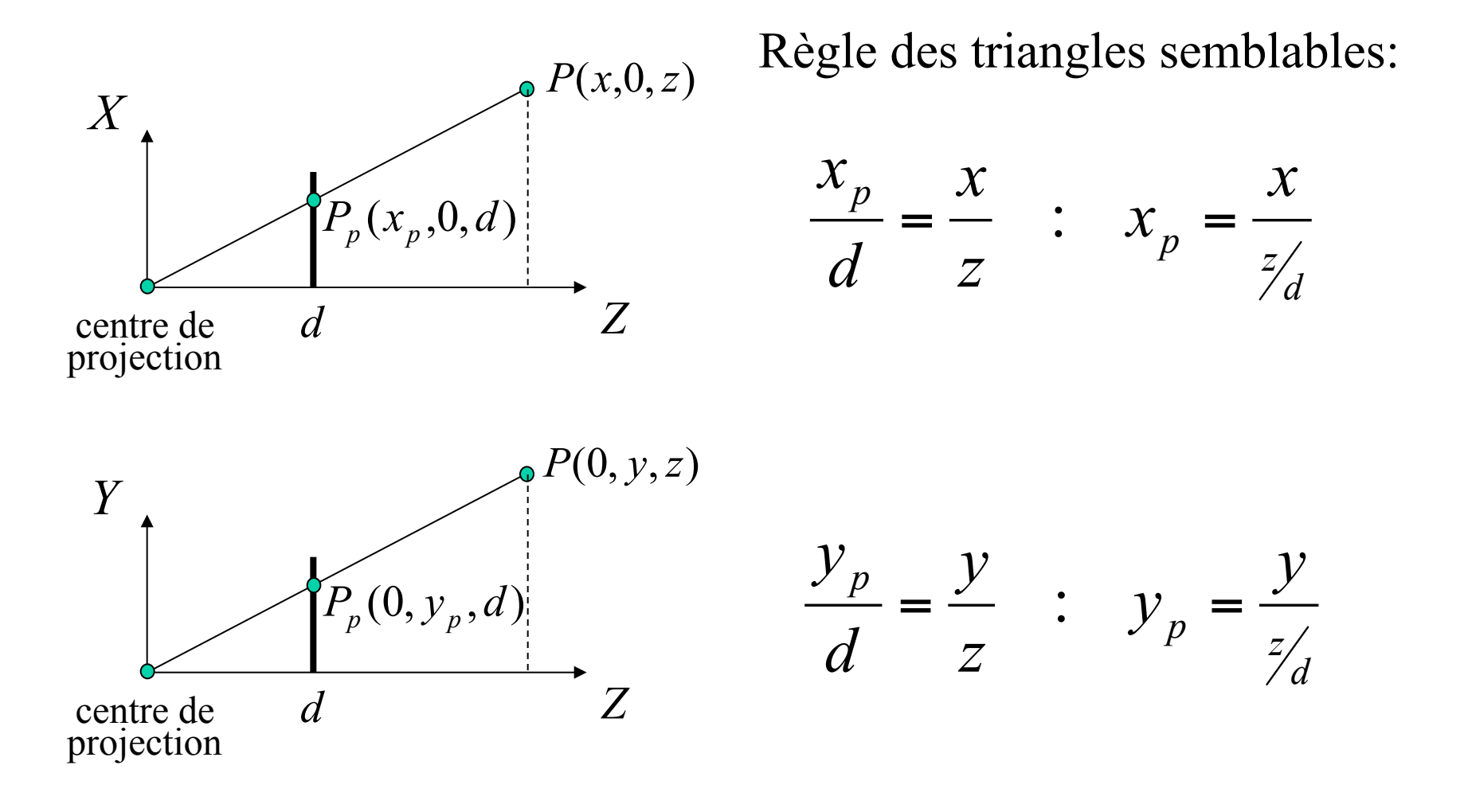

#### Matrice de base de projection

Le facteur  $\mathcal{V}_d$  sera utilisé pour normaliser dans le cadre des coordonnées homogènes *z*

$$
\begin{bmatrix} x_p \\ y_p \\ d \\ 1 \end{bmatrix} = \begin{bmatrix} \frac{x}{z_d} \\ \frac{y}{z_d} \\ \frac{z}{z_d} \\ 1 \end{bmatrix} = \begin{bmatrix} x \\ y \\ z \\ z \\ 1 \end{bmatrix} = \begin{bmatrix} 1 & 0 & 0 & 0 \\ 0 & 1 & 0 & 0 \\ 0 & 0 & 1 & 0 \\ 0 & 0 & y_d & 0 \end{bmatrix} \begin{bmatrix} x \\ y \\ z \\ 1 \end{bmatrix}
$$

#### Plan de projection à *z*=0

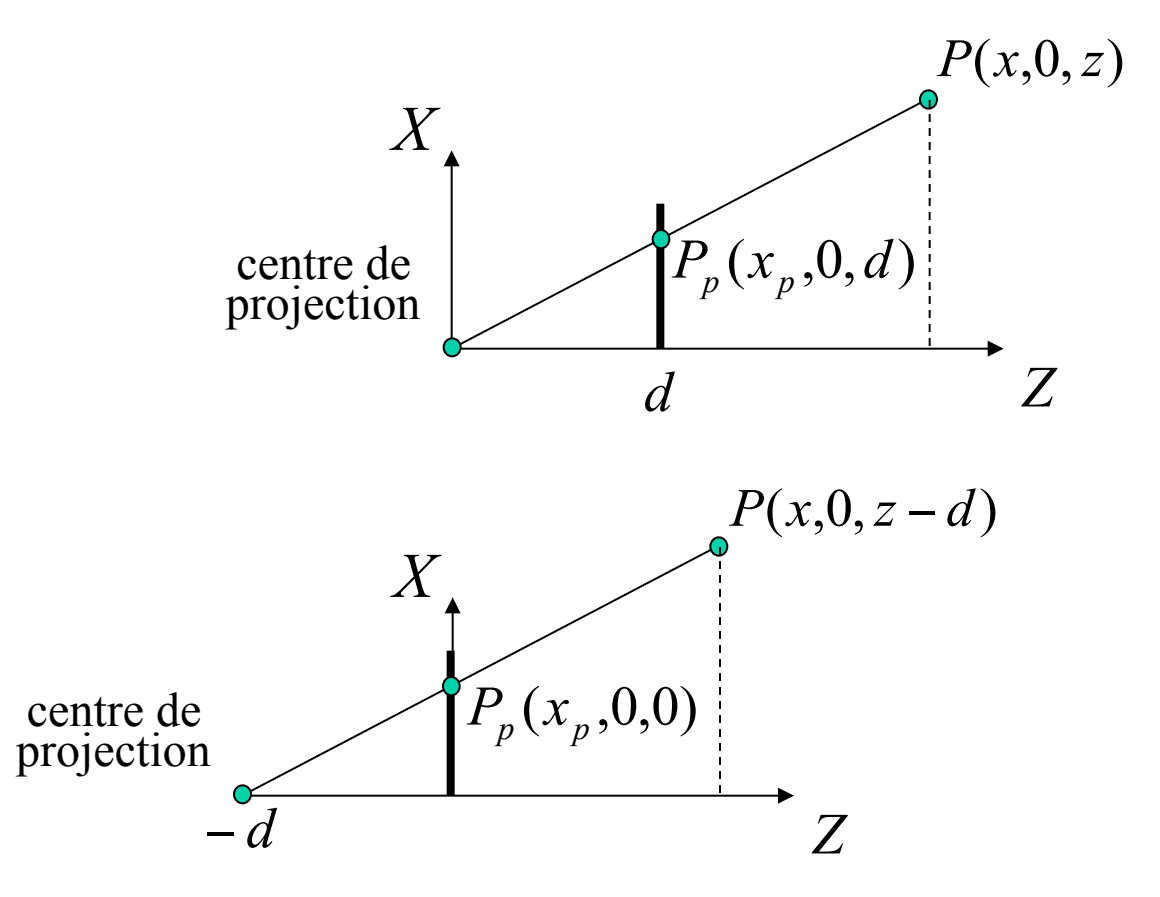

### Plan de projection à *z*=0

*T*(0,0,*d*) suivie de *M*<sub>proj</sub> et enfin de retour à *T*(0,0,−*d*)

$$
\begin{bmatrix} x_p \\ y_p \\ 0 \\ 1 \end{bmatrix} = \begin{bmatrix} x \\ y \\ 0 \\ 0 \\ 1 \end{bmatrix} = \begin{bmatrix} 1 & 0 & 0 & 0 \\ 0 & 1 & 0 & 0 \\ 0 & 0 & 0 & 0 \\ 0 & 0 & y_d & 1 \end{bmatrix} \begin{bmatrix} x \\ y \\ z \\ 1 \end{bmatrix}
$$

Lorsque *d* est à l'infini, on obtient une *projection parallèle*. Si la direction de projection est parallèle à la normale du plan, on parle de *projection orthographique*. Sinon on parle de *projection oblique*.

# Pyramide de vue

- 1. *Clipping* avec les six plans définissant le volume de vue
- 2. Projection des survivants au *clipping* sur la fenêtre
- 3. Transformations en coordonnées d'affichage

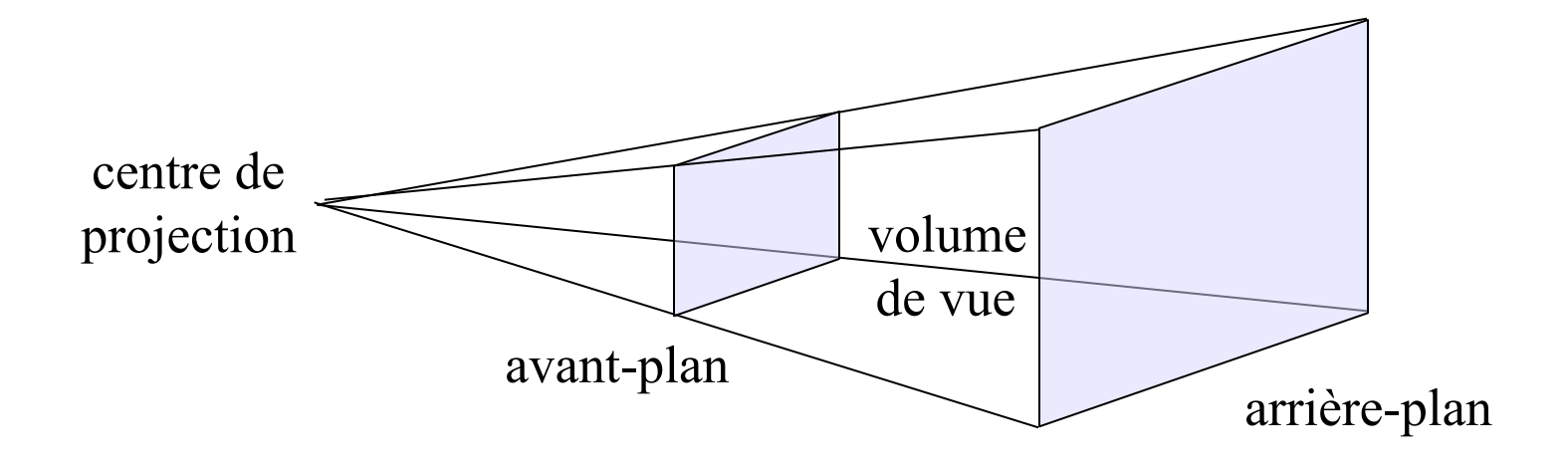

# Volume de vue canonique

- Le *clipping* avec des plans arbitraires peut être coûteux, alors on transforme la pyramide de vue dans une forme canonique
- Transforme des points qui pourraient être *clippés*
- + *Clipping* sera simplifié

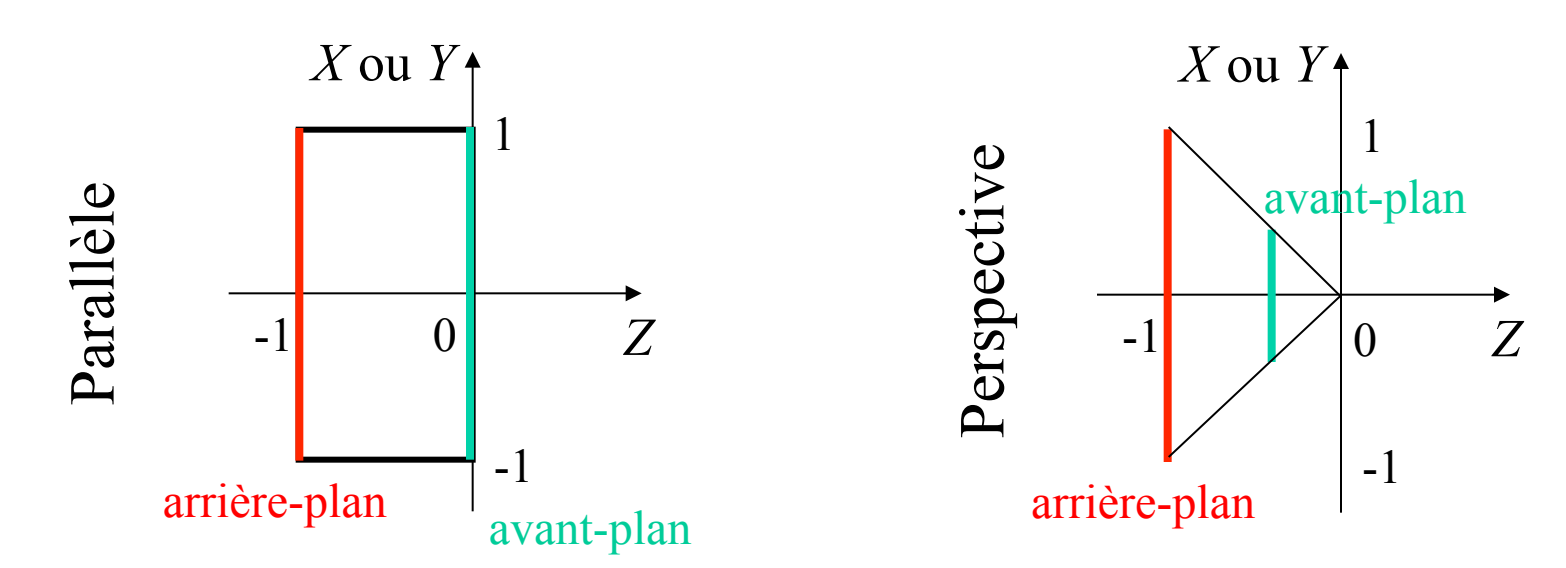

# Nomenclature

- *VRP*: *view reference point*  – point sur le plan de vue
- *VPN*: *view-plane normal* 
	- normale du plan de vue où repose la fenêtre 3D
- *VUP*: *view up vector* 
	- vecteur 3D d'alignement vertical de la fenêtre 3D
- *PRP*: *projection reference point* 
	- point par lequel passent tous les projecteurs
	- ce point peut être à l'infini
	- *DOP* = (*CW PRP*): *direction of projection*
- *CW*: *center of the window* 
	- centre de la fenêtre rectangulaire

### Nomenclature

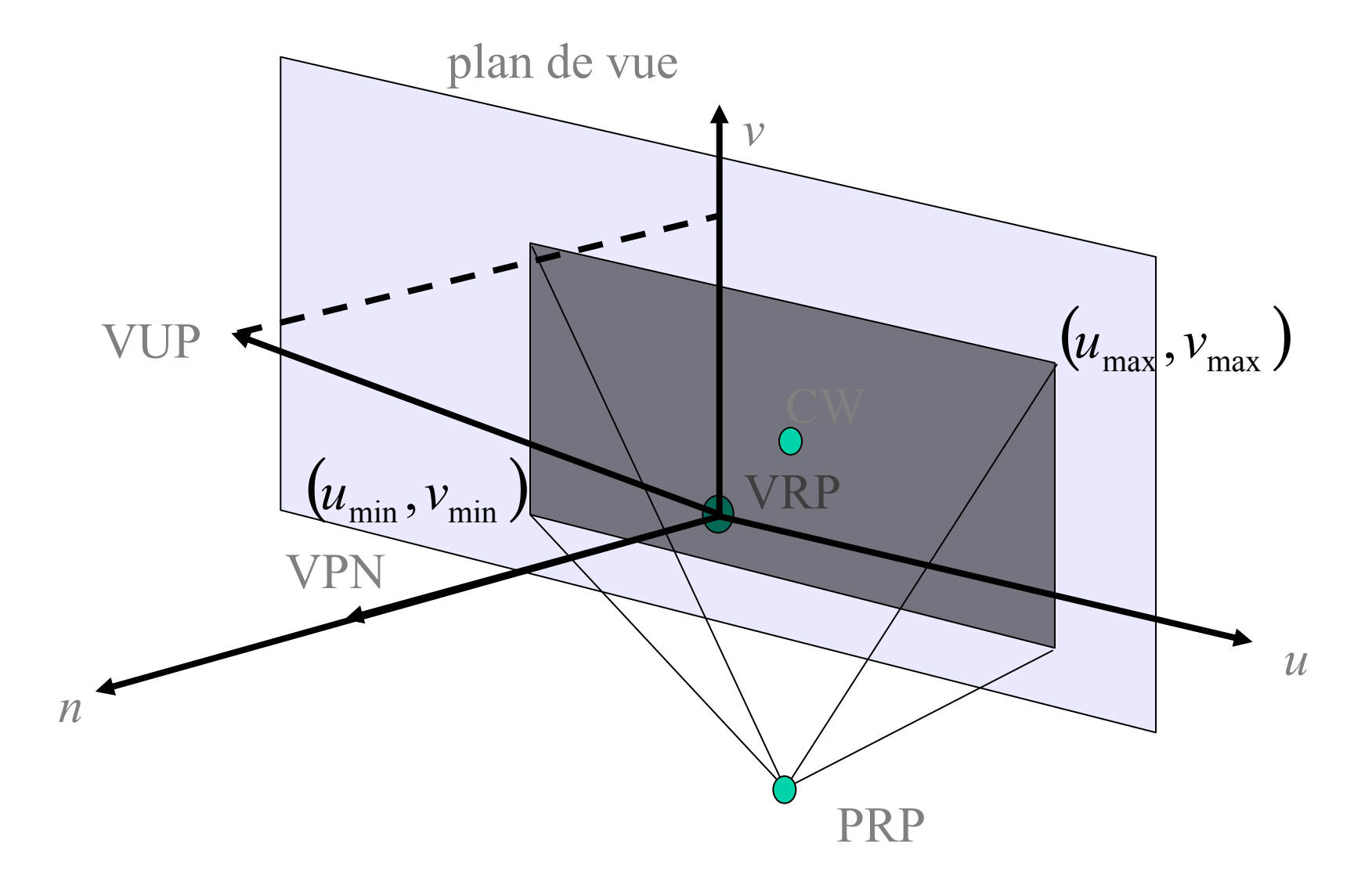

#### Espaces 3D caméra et 2D image

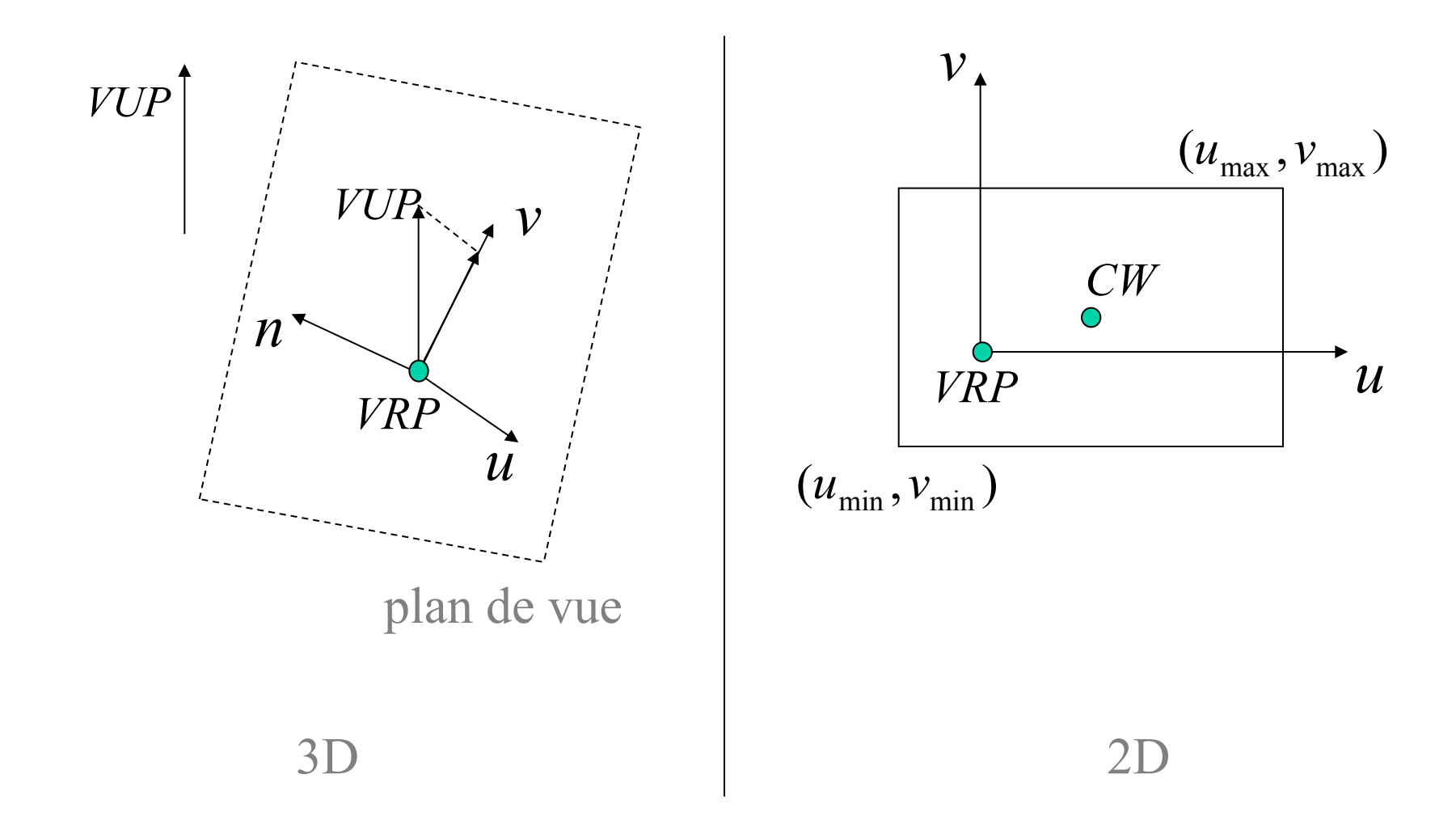

### Projection parallèle: systèmes de coordonnées

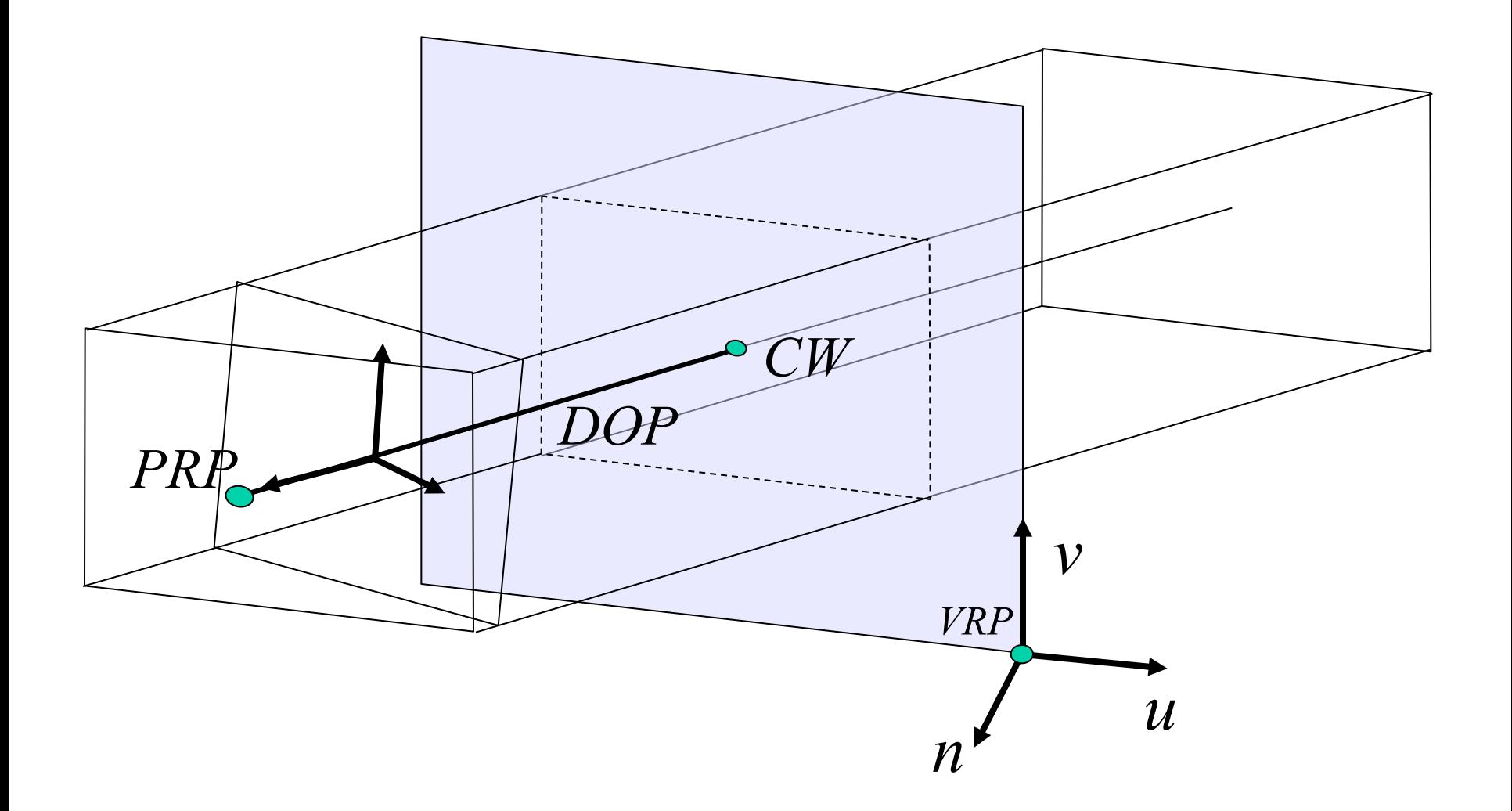

### Projection parallèle: configuration finale

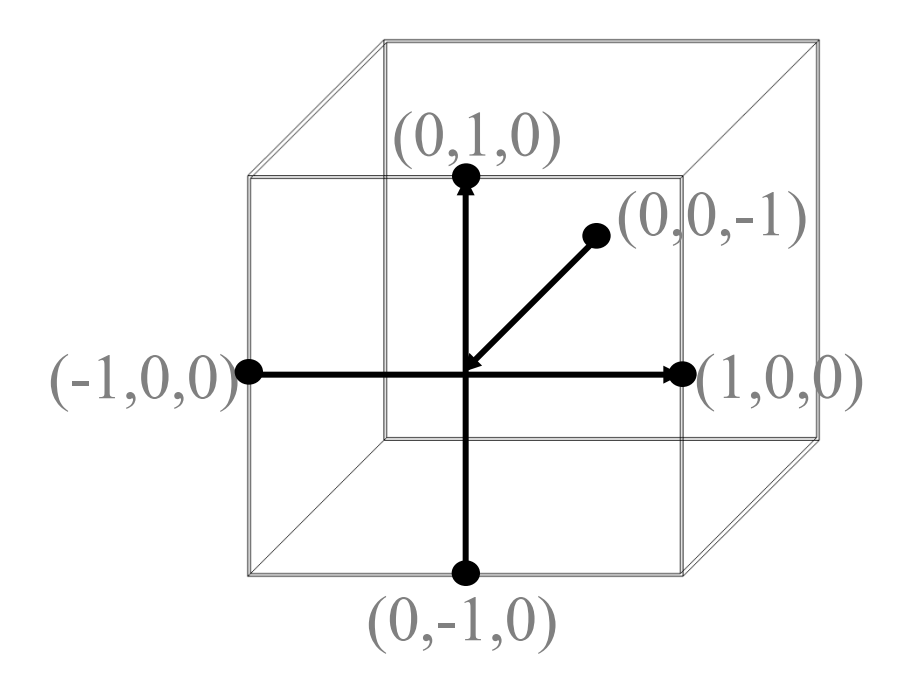

Transformations pour une projection parallèle

1. Translation du point de référence *VRP* du plan de vue vers l'origine

*T*(−*VRP*)

2. Alignement de la fenêtre tel que

$$
A = \begin{bmatrix} r_{1x} & r_{2x} & r_{3x} & 0 \\ r_{1y} & r_{2y} & r_{3y} & 0 \\ r_{1z} & r_{2z} & r_{3z} & 0 \\ 0 & 0 & 0 & 1 \end{bmatrix} \begin{array}{l} R_z : VPN \to Z & (r_{1z}, r_{2z}, r_{3z}) = \frac{VPN}{\|VPN\|} \\ R_x : u \to X & (r_{1x}, r_{2x}, r_{3x}) = \frac{VUP \times R_z}{\|VUP \times R_z\|} \\ (r_{1y}, r_{2y}, r_{3y}) = R_z \times R_x \end{array}
$$

Transformations pour une projection parallèle

3. Cisaillement pour que la direction de projection soit parallèle à l'axe des *Z*

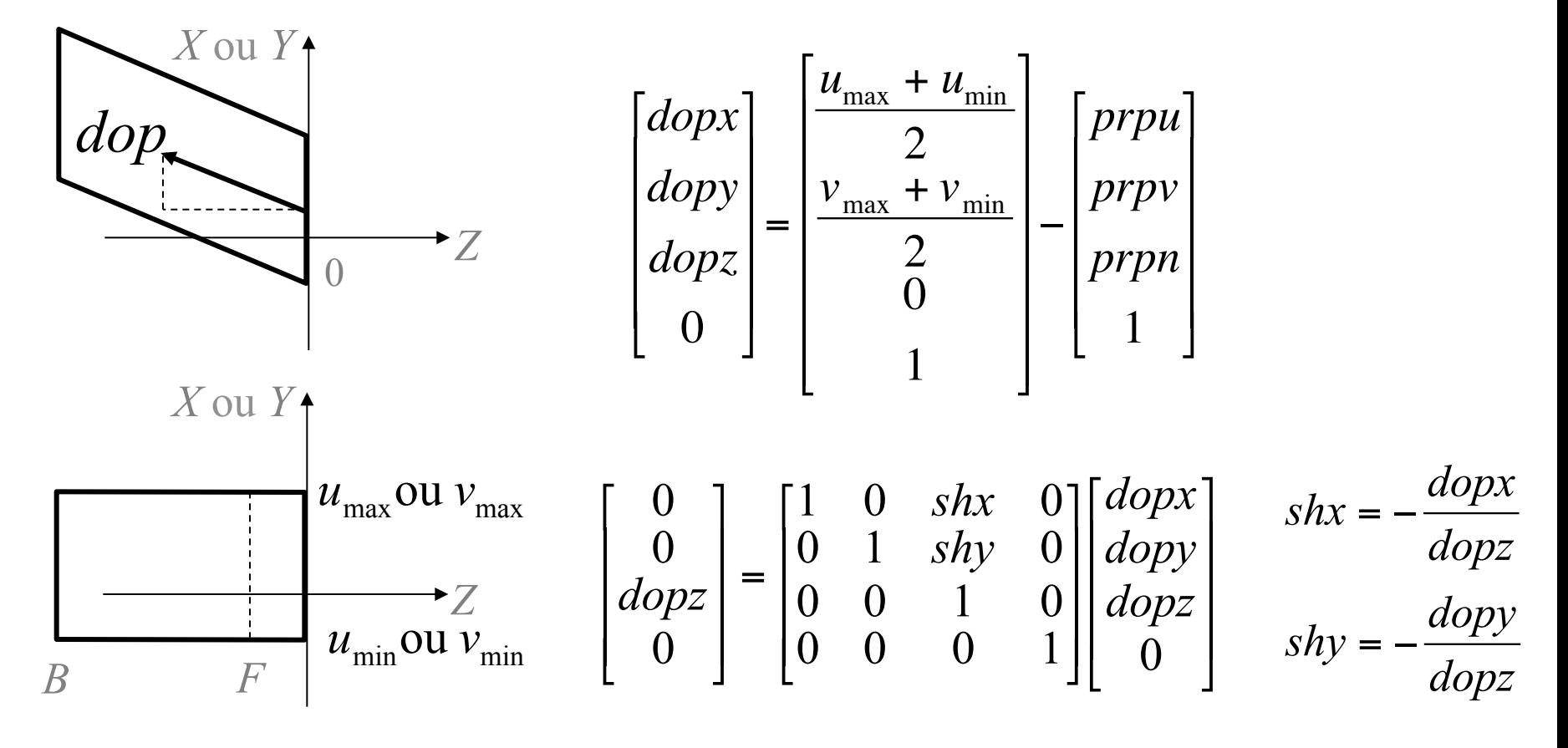

Transformations pour une projection parallèle

4. Translation et changement d'échelle sous forme canonique

$$
T\left(\frac{-(u_{\text{max}} + u_{\text{min}})}{2}, \frac{-(v_{\text{max}} + v_{\text{min}})}{2}, -F\right) \text{ et } S\left(\frac{2}{u_{\text{max}} - u_{\text{min}}}, \frac{2}{v_{\text{max}} - v_{\text{min}}}, \frac{1}{F - B}\right)
$$
\n
$$
X \text{ ou } Y
$$
\n
$$
+1
$$
\n
$$
-1
$$
\n
$$
-1
$$
\n
$$
-1
$$
\n
$$
Z
$$
\n
$$
-1
$$
\n
$$
-1
$$
\n
$$
Z
$$
\n
$$
-1
$$
\n
$$
Z
$$
\n
$$
-1
$$
\n
$$
Z
$$
\n
$$
-1
$$
\n
$$
Z
$$
\n
$$
-1
$$
\n
$$
Z
$$
\n
$$
-1
$$
\n
$$
Z
$$
\n
$$
-1
$$
\n
$$
Z
$$
\n
$$
-1
$$
\n
$$
Z
$$
\n
$$
-1
$$
\n
$$
-1
$$
\n
$$
Z
$$
\n
$$
-1
$$
\n
$$
-1
$$
\n
$$
Z
$$
\n
$$
-1
$$
\n
$$
-1
$$
\n
$$
Z
$$
\n
$$
-1
$$
\n
$$
-1
$$
\n
$$
-1
$$
\n
$$
Z
$$
\n
$$
-1
$$
\n
$$
-1
$$
\n
$$
-1
$$
\n
$$
-1
$$
\n
$$
-1
$$
\n
$$
-1
$$
\n
$$
-1
$$
\n
$$
-1
$$
\n
$$
-1
$$
\n
$$
-1
$$
\n
$$
-1
$$
\n
$$
-1
$$
\n
$$
-1
$$
\n
$$
-1
$$
\n
$$
-1
$$
\n
$$
-1
$$
\n
$$
-1
$$
\n
$$
-1
$$
\n<

#### Projection perspective: systèmes de coordonnées

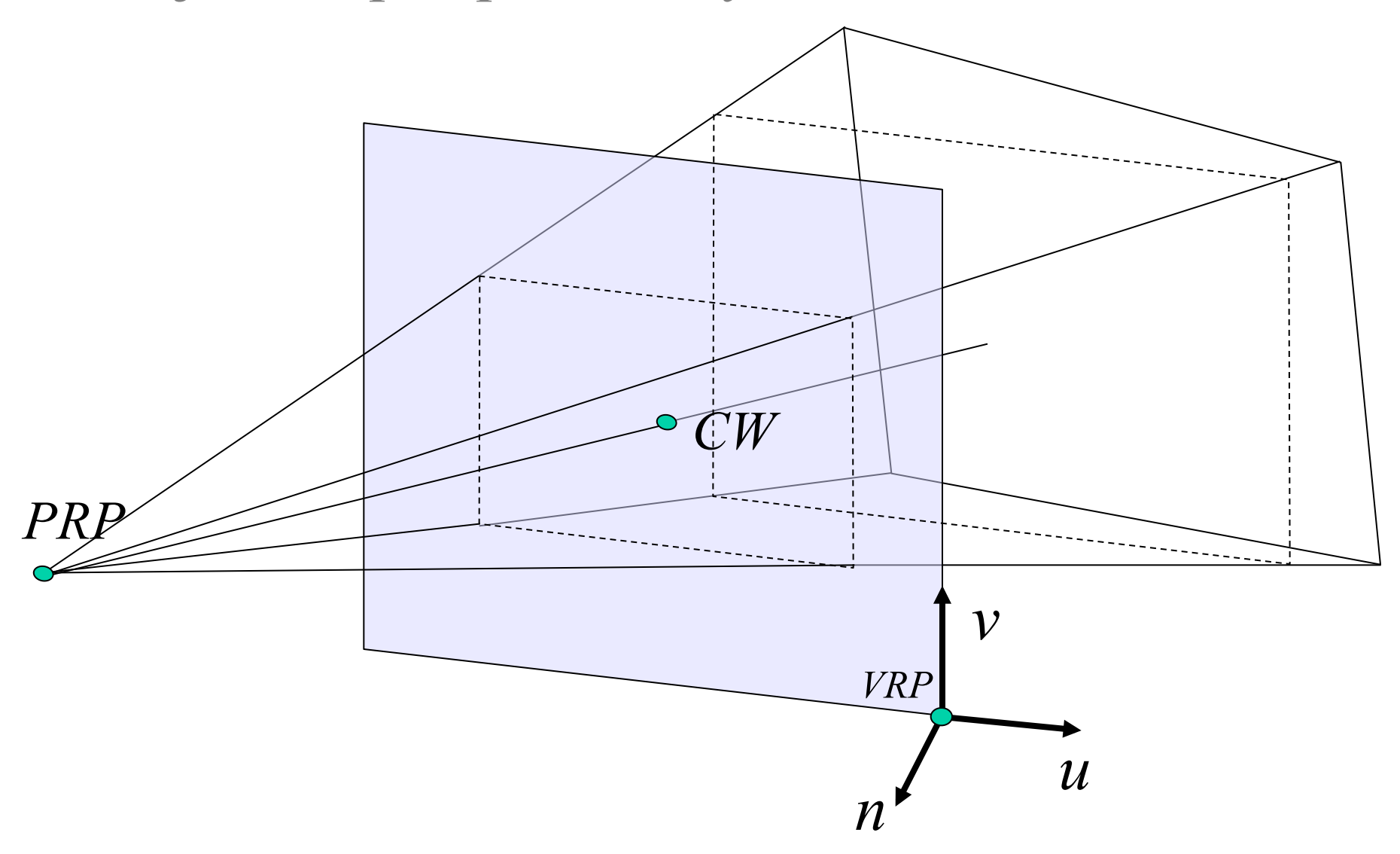

Projection perspective: configuration finale

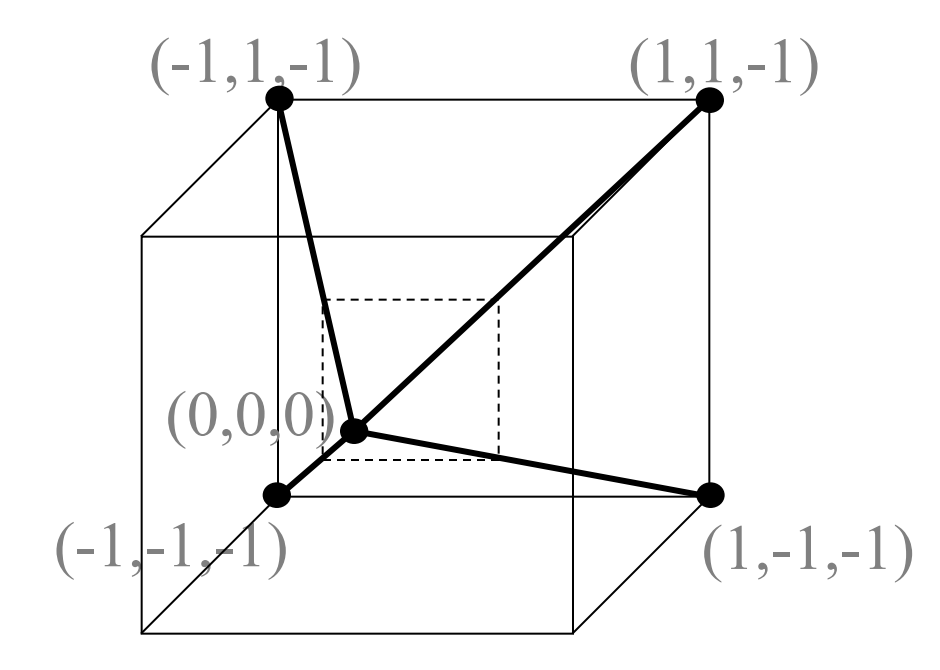

1. Translation du point de référence *VRP* du plan de vue vers l'origine

*T*(−*VRP*)

2. Alignement de la fenêtre tel que

$$
A = \begin{bmatrix} r_{1x} & r_{2x} & r_{3x} & 0 \\ r_{1y} & r_{2y} & r_{3y} & 0 \\ r_{1z} & r_{2z} & r_{3z} & 0 \\ 0 & 0 & 0 & 1 \end{bmatrix} \begin{array}{l} R_z : VPN \to Z & (r_{1z}, r_{2z}, r_{3z}) = \frac{VPN}{\|VPN\|} \\ R_x : u \to X & (r_{1x}, r_{2x}, r_{3x}) = \frac{VUP \times R_z}{\|VUP \times R_z\|} \\ (r_{1y}, r_{2y}, r_{3y}) = R_z \times R_x \end{array}
$$

# 3. Translation du centre de projection vers l'origine *T*(−*PRP*)

4. Cisaillement pour que la ligne centrale (*PRP-CW*) s'aligne sur l'axe *Z*

 $\int$ 

⎢

⎢

⎢

⎣

 $\mathsf I$ 

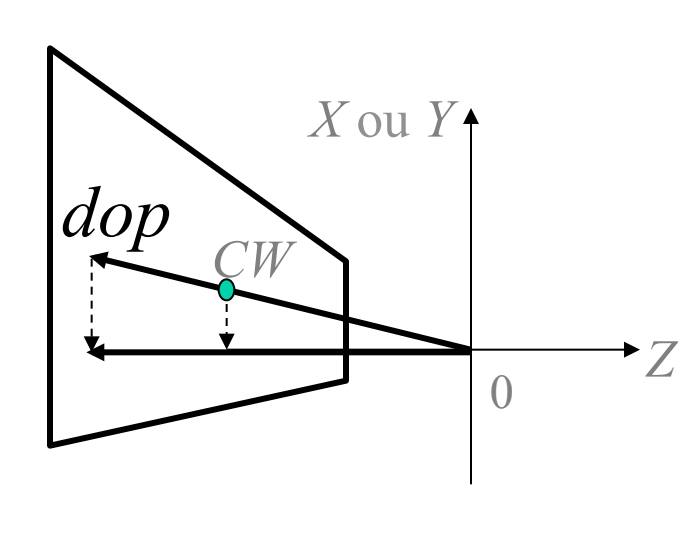

$$
shx = -\frac{dopx}{dopz}
$$
  
\n
$$
shy = -\frac{dopy}{dopz}
$$
  
\n
$$
0
$$
  
\n
$$
0
$$
  
\n
$$
0
$$
  
\n
$$
0
$$
  
\n
$$
0
$$
  
\n
$$
0
$$
  
\n
$$
0
$$
  
\n
$$
0
$$
  
\n
$$
0
$$
  
\n
$$
0
$$
  
\n
$$
0
$$
  
\n
$$
0
$$
  
\n
$$
0
$$
  
\n
$$
0
$$
  
\n
$$
0
$$
  
\n
$$
0
$$
  
\n
$$
0
$$
  
\n
$$
0
$$
  
\n
$$
0
$$
  
\n
$$
0
$$
  
\n
$$
0
$$
  
\n
$$
0
$$
  
\n
$$
0
$$
  
\n
$$
0
$$
  
\n
$$
0
$$
  
\n
$$
0
$$
  
\n
$$
0
$$
  
\n
$$
0
$$
  
\n
$$
0
$$
  
\n
$$
0
$$
  
\n
$$
0
$$
  
\n
$$
0
$$
  
\n
$$
0
$$
  
\n
$$
0
$$
  
\n
$$
0
$$
  
\n
$$
0
$$
  
\n
$$
0
$$
  
\n
$$
0
$$
  
\n
$$
0
$$
  
\n
$$
0
$$
  
\n
$$
0
$$
  
\n
$$
0
$$
  
\n
$$
0
$$
  
\n
$$
0
$$
  
\n
$$
0
$$
  
\n
$$
0
$$
  
\n
$$
0
$$
  
\n
$$
0
$$
  
\n
$$
0
$$
  
\n
$$
0
$$
  
\n
$$
0
$$
  
\n
$$
0
$$
  
\n
$$
0
$$
  
\n
$$
0
$$
  
\n
$$
0
$$

5. Changement d'échelle sous forme canonique

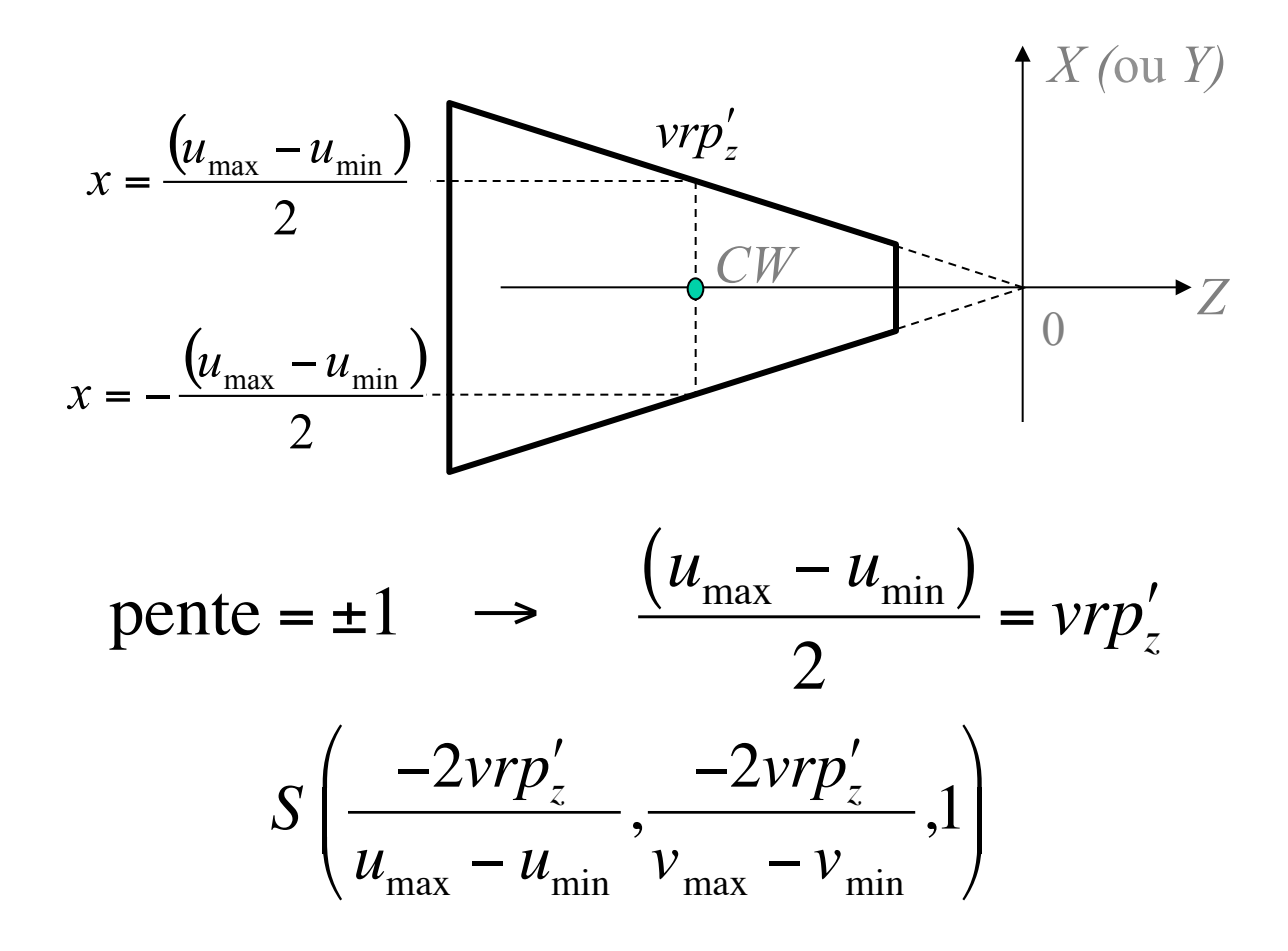

5. Changement d'échelle sous forme canonique

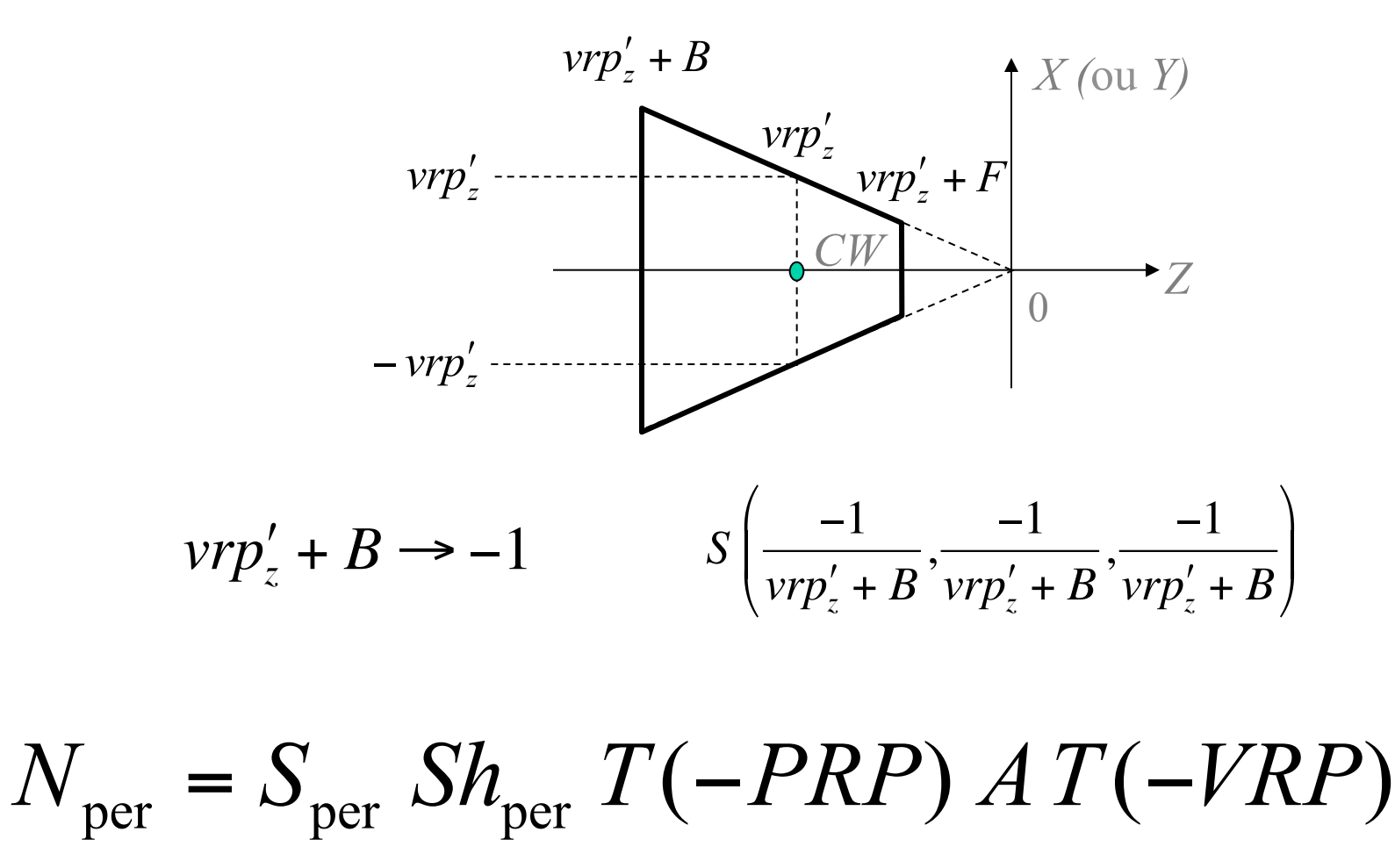

#### Transformation sous une forme canonique

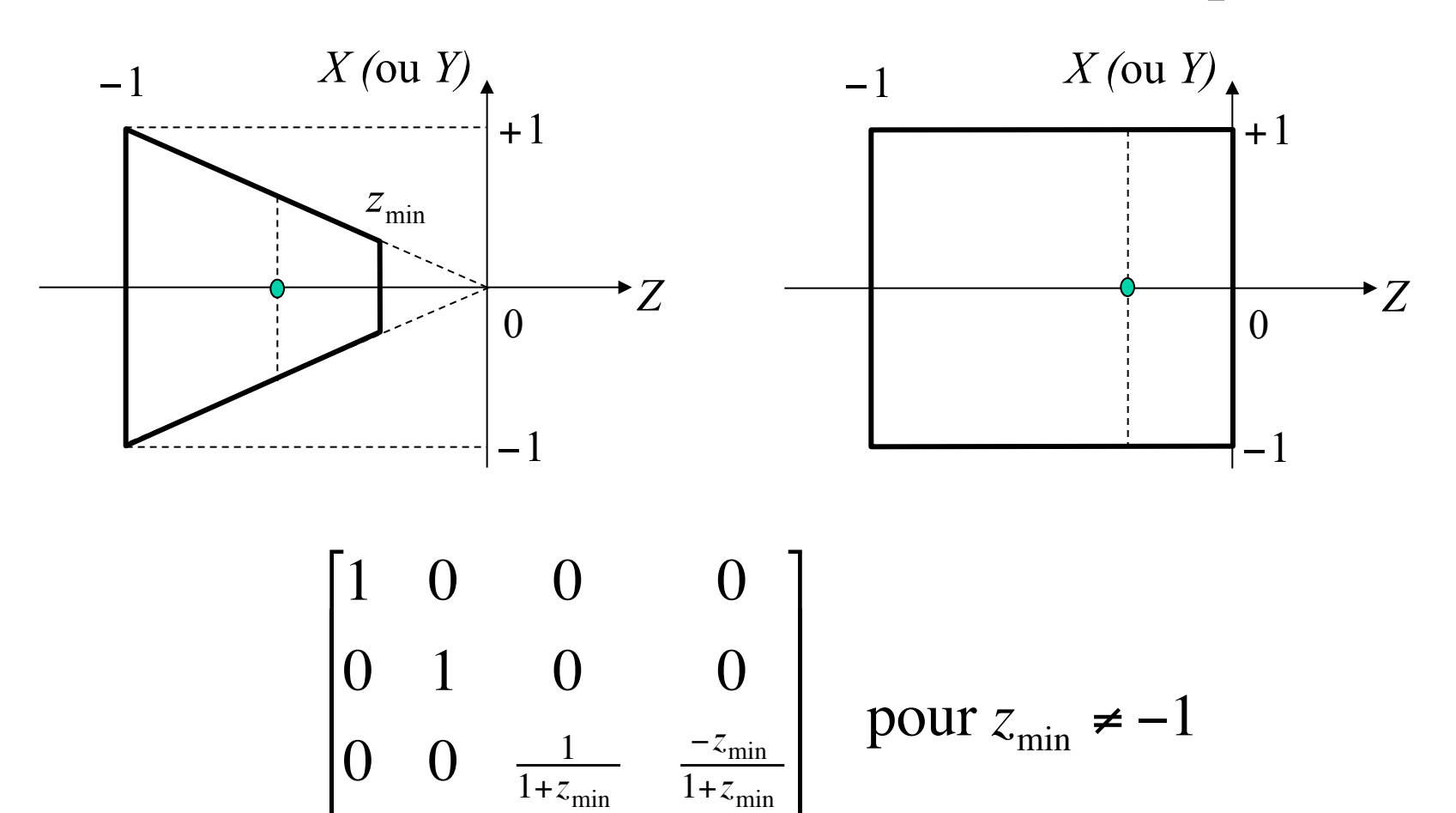

⎦

⎥

 $0 \t 0 \t -1 \t 0$ 

⎣

 $\mathsf I$ 

*Clipping* contre la forme canonique

• Cohen-Sutherland en 3D (6 bits)

$$
x < -1 \; ; \; x > 1
$$
  

$$
y < -1 \; ; \; y > 1
$$
  

$$
z < -1 \; ; \; z > 0
$$

### Projection orthographique selon Shirley *et al.*

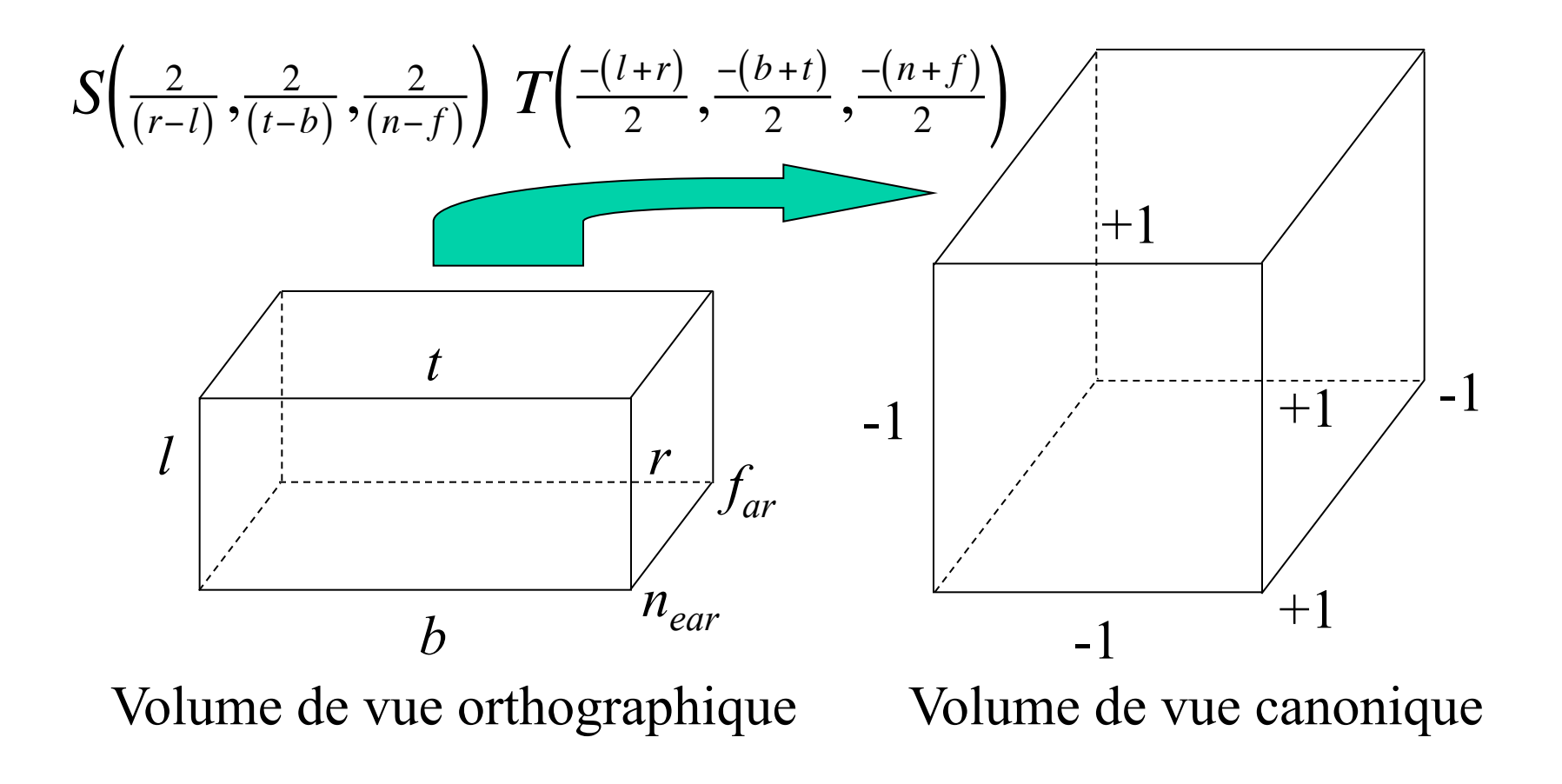

Notes: oeil regarde vers  $-Z$ ; le haut est  $+Y$ ;  $n > f$ 

### Projection orthographique

$$
M_{ortho} = \begin{bmatrix} \frac{n_x}{2} & 0 & 0 & \frac{n_x - 1}{2} \\ 0 & \frac{n_y}{2} & 0 & \frac{n_y - 1}{2} \\ 0 & 0 & 1 & 0 \\ 0 & 0 & 0 & 1 \end{bmatrix} \begin{bmatrix} \frac{2}{(r-1)} & 0 & 0 & 0 \\ 0 & \frac{2}{(t-b)} & 0 & 0 \\ 0 & 0 & \frac{2}{(n-f)} & 0 \\ 0 & 0 & 0 & 1 \end{bmatrix} \begin{bmatrix} 1 & 0 & 0 & -\frac{(1+r)}{2} \\ 0 & 1 & 0 & -\frac{(b+t)}{2} \\ 0 & 0 & 1 & -\frac{(n+f)}{2} \\ 0 & 0 & 0 & 1 \end{bmatrix}
$$

Image de  $n_x \times n_y$  pixels Origine au coin inférieur gauche  $n_x \times n_y$ 

Projection orthographique avec vue arbitraire

$$
w \qquad \qquad v = \frac{e}{\|g\|}
$$
\n
$$
v = \frac{e}{\|g\|}
$$
\n
$$
e : \text{ position de vue}
$$
\n
$$
u = \frac{t \times w}{\|t \times w\|}
$$
\n
$$
t : \text{ direction du haut}
$$
\n
$$
v = \frac{w \times u}{v \times w}
$$
\n
$$
M_v = \begin{bmatrix} x_u & y_u & z_u & 0 \\ x_v & y_v & z_v & 0 \\ x_w & y_w & z_w & 0 \\ 0 & 0 & 0 & 1 \end{bmatrix} \begin{bmatrix} 1 & 0 & 0 & -x_e \\ 0 & 1 & 0 & -y_e \\ 0 & 0 & 0 & 1 \end{bmatrix}
$$
\n
$$
M_{proj} = M_{ortho} M_v
$$

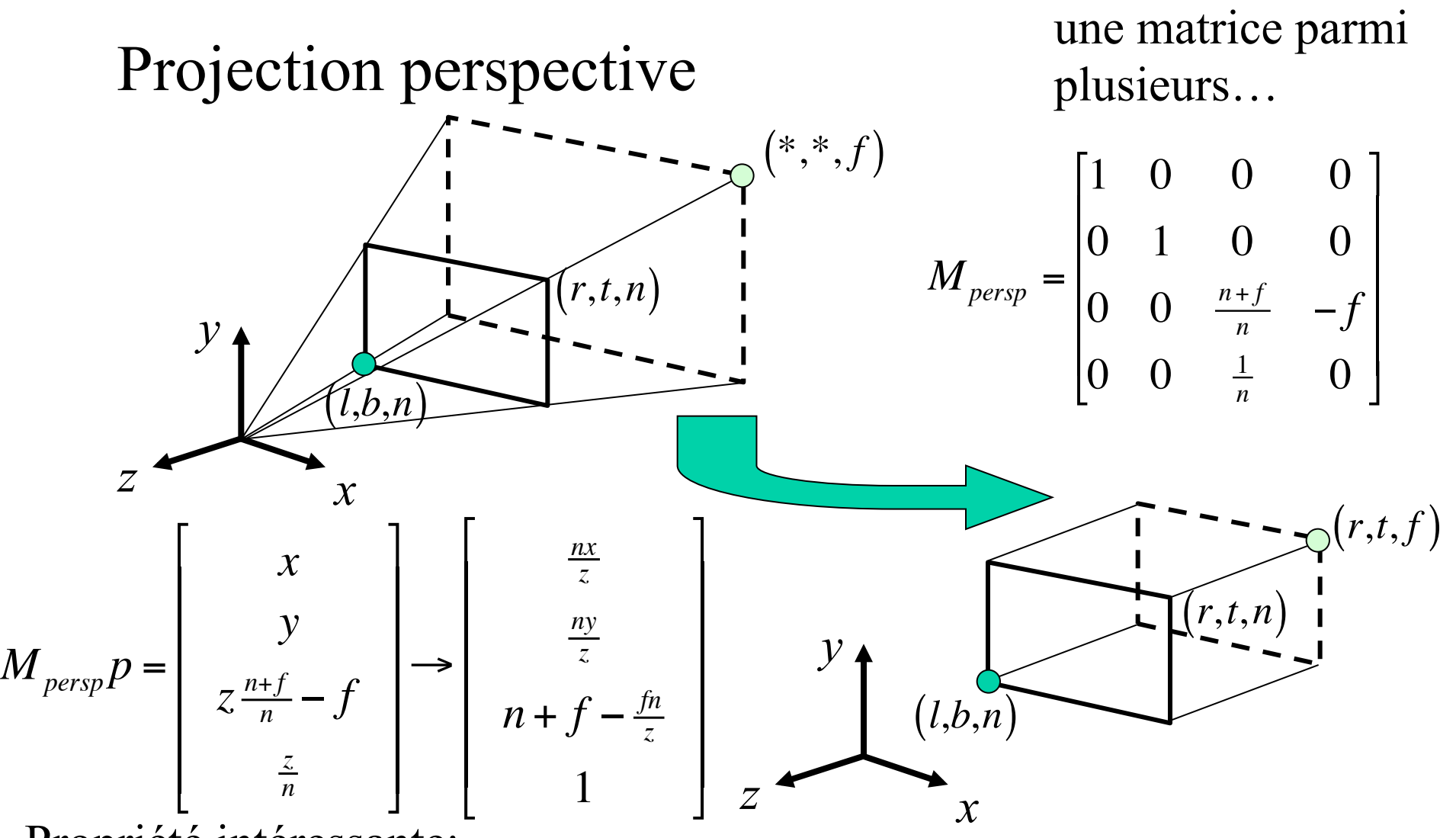

Propriété intéressante:

$$
z = n \rightarrow M_{persp} \rightarrow z = n
$$

$$
z = f \rightarrow M_{persp} \rightarrow z = f
$$

€ distortion non-linéaire des coordonnées *z*  mais conserve l'ordre en *z* pour  $n \le z \le f$ 

### Manipulations de la matrice perspective

$$
M(hp) = (hM)p = Mp \Rightarrow nM_{persp} = M_{persp} = \begin{bmatrix} n & 0 & 0 & 0 \\ 0 & n & 0 & 0 \\ 0 & 0 & n+f & -fn \\ 0 & 0 & 1 & 0 \end{bmatrix}
$$

$$
picking: (x_s, y_s, z_s) \rightarrow (x, y, z)
$$

$$
M_{persp}^{-1} = \begin{bmatrix} \frac{1}{n} & 0 & 0 & 0 \\ 0 & \frac{1}{n} & 0 & 0 \\ 0 & 0 & 0 & 1 \\ 0 & 0 & -\frac{1}{fn} & \frac{n+f}{fn} \end{bmatrix} \qquad (nf)M_{persp}^{-1} = M_{persp}^{-1} = \begin{bmatrix} f & 0 & 0 & 0 \\ 0 & f & 0 & 0 \\ 0 & 0 & 0 & fn \\ 0 & 0 & -1 & n+f \end{bmatrix}
$$

Variations sur la matrice de projection

$$
M = \left(\frac{M_{ortho} M_{persp}}{M_{v}}\right) M_{v}
$$

$$
M_{proj} = \begin{bmatrix} \frac{2n}{r-l} & 0 & \frac{l+r}{l-r} & 0\\ 0 & \frac{2n}{t-b} & \frac{b+t}{b-t} & 0\\ 0 & 0 & \frac{f+n}{n-f} & \frac{2fn}{f-n} \end{bmatrix} \qquad M_{OpenGL} = \begin{bmatrix} \frac{2|n|}{r-l} & 0 & \frac{l+r}{l-r} & 0\\ 0 & \frac{2|n|}{t-b} & \frac{b+t}{b-t} & 0\\ 0 & 0 & \frac{|f|+|n|}{|n|-|f|} & \frac{2|f||n|}{|n|-|f|} \\ 0 & 0 & -1 & 0 \end{bmatrix}
$$

### Simplifications dues au *field-of-view*

Si on regarde au centre de la fenêtre  $l = -r$  $h = -t$ 

Si le ratio des pixels (carrés) sont égaux  $n_y$  t = *r*

Spécifier  $n_x, n_y$  alors laisse un seul<br>degré de liberté, le *field-of-view* tg degré de liberté, le *field-of-view*

$$
tg\left(\frac{\theta}{2}\right) = \frac{t}{|n|}
$$

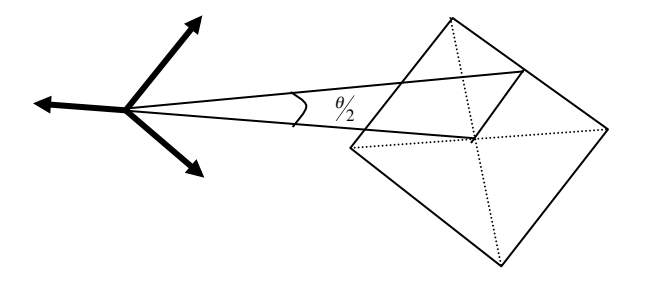